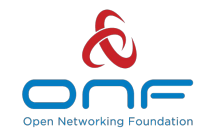

# STRATUM **Overview and Update**

#### Brian O'Connor

*ONF Connect (NG-SDN Track) 9/11/2019*

## **Outline**

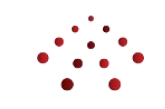

- Stratum Basics
	- APIs and Architecture
- Open Source Launch
	- Supported platforms
	- What to expect
	- Quick tour of available resources
	- How to find more
- What's next? (project roadmap)
- Setting the stage for the rest of the sessions
- Stratum Community
	- **Companies**
	- Individual recognition

## **Agenda**

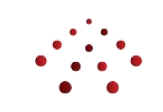

- Stratum Basics
- Open Source Launch
- $\bullet$  What's Next?
- Preview of Stratum @ ONF Connect '19
- Stratum Community

## **What is Stratum?**

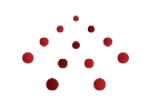

#### Open source, production targeted, thin switch OS that implements NG-SDN interfaces and models

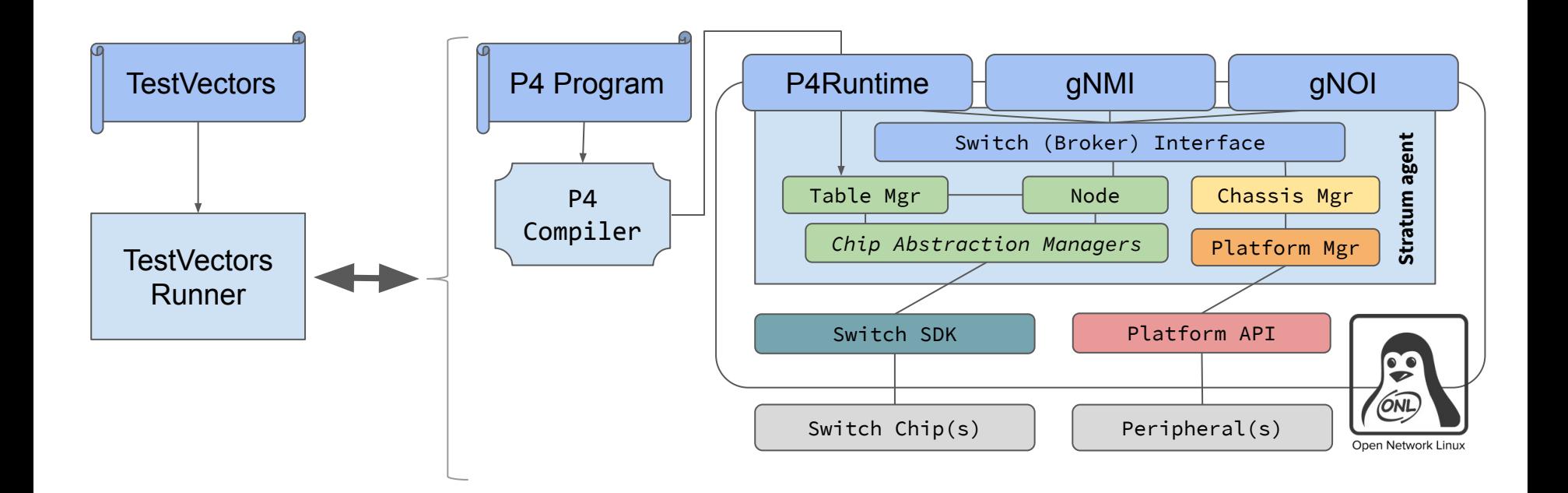

### **API Overview**

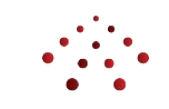

## **Why Stratum?**

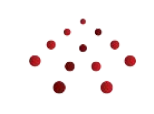

#### **Stratum's SDN-ready Interfaces**

*Built from today's SDNs & Optimized for NG-SDN*

#### **Value Proposition:**

- 1. Hardware Independence / Vendor Optionality
- 2. Automated Full-Lifecycle Operation
- 3. Zero-Touch Provisioning
- 4. Data Plane Programmability and Agility

## **Top-Down Data Plane Programmability**

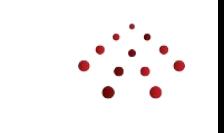

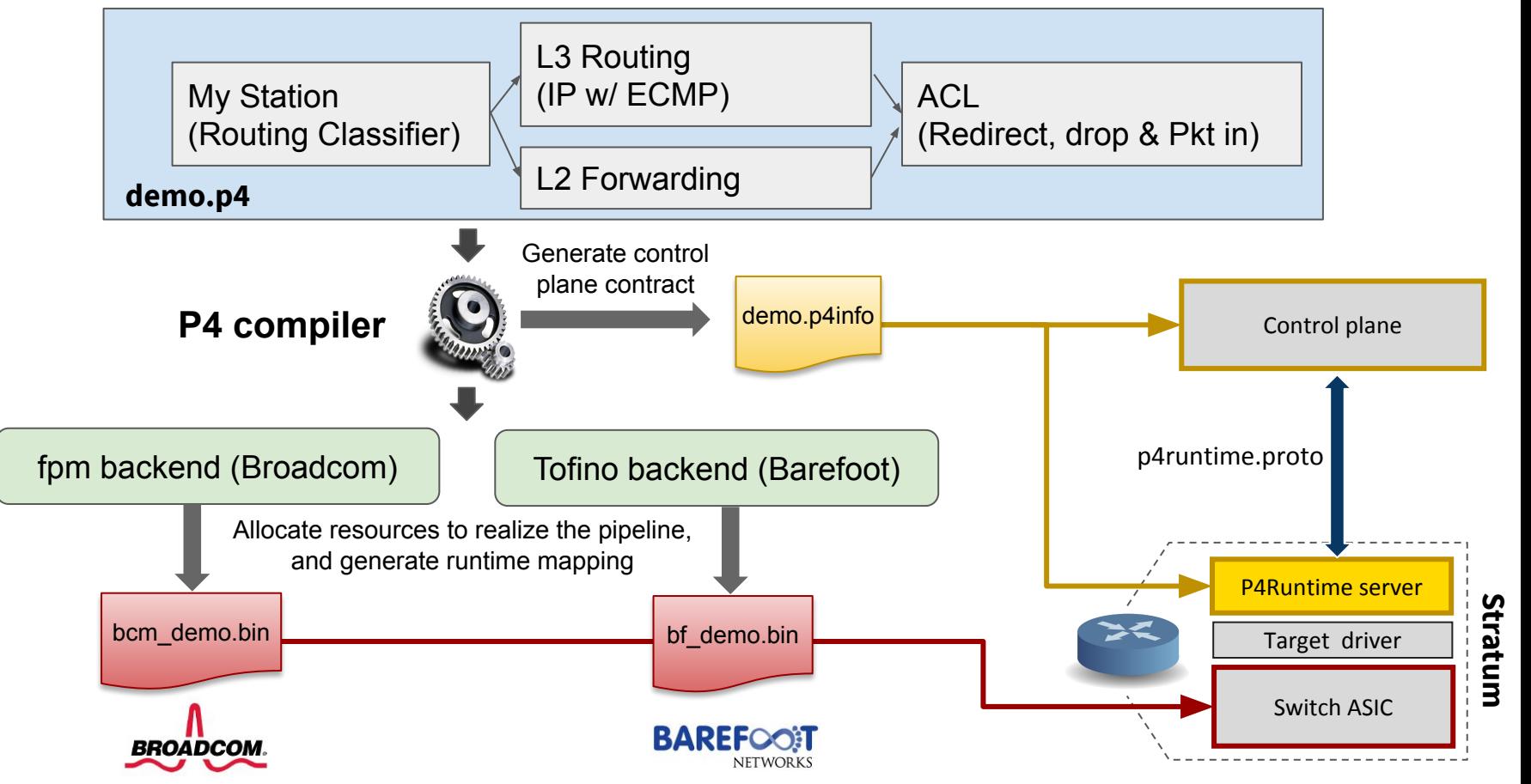

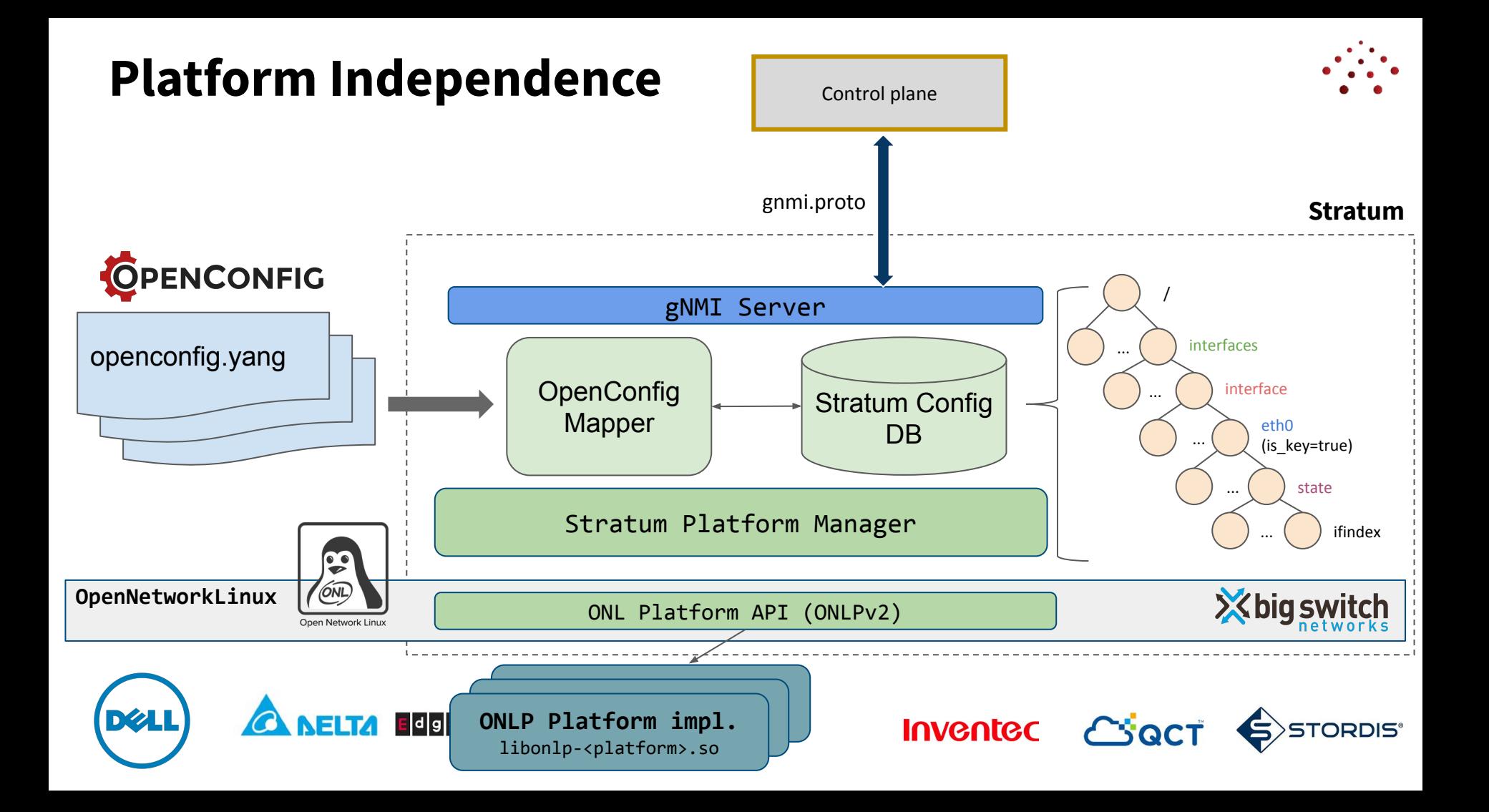

## **Supporting Cloud-Style Agility**

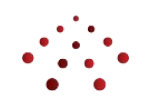

- Stratum deployment and testing framework enable best practices in CI/CD
- Telemetry and end-to-end verification allow for failure detection and rollback

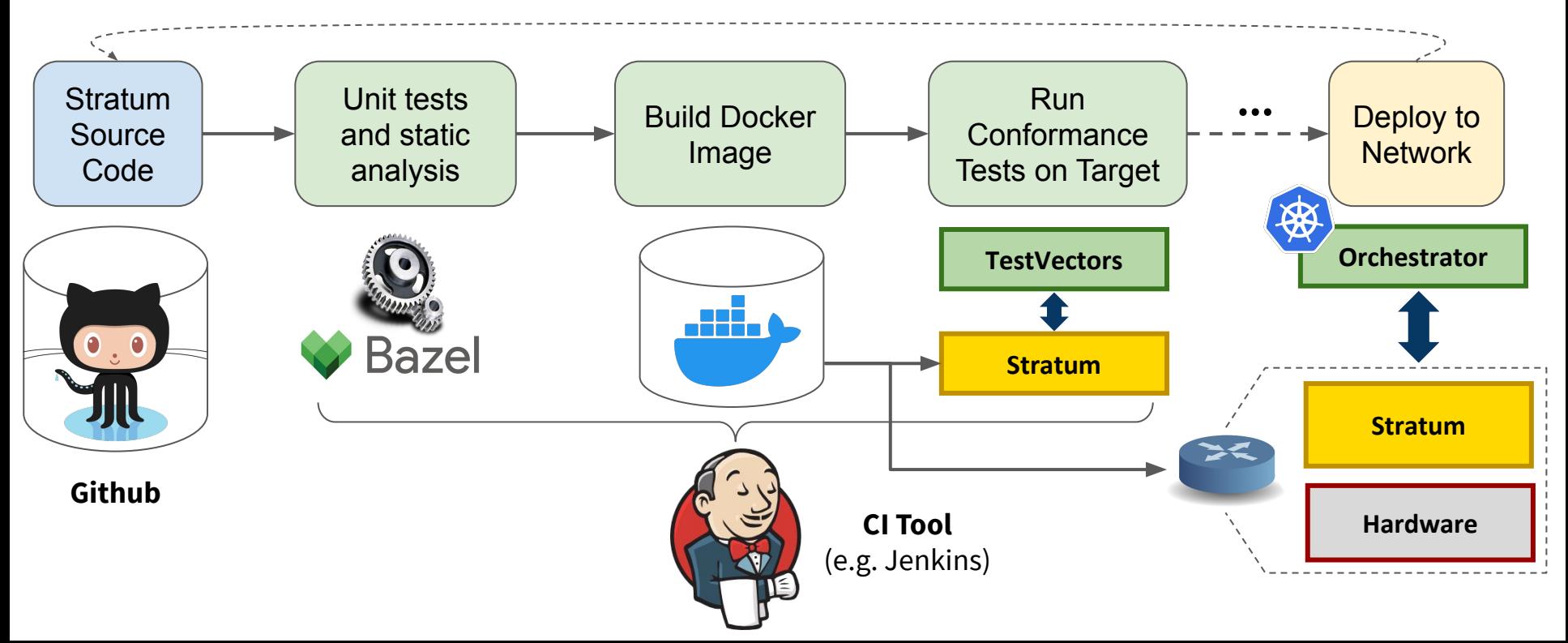

## **Testing Stratum Devices**

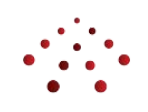

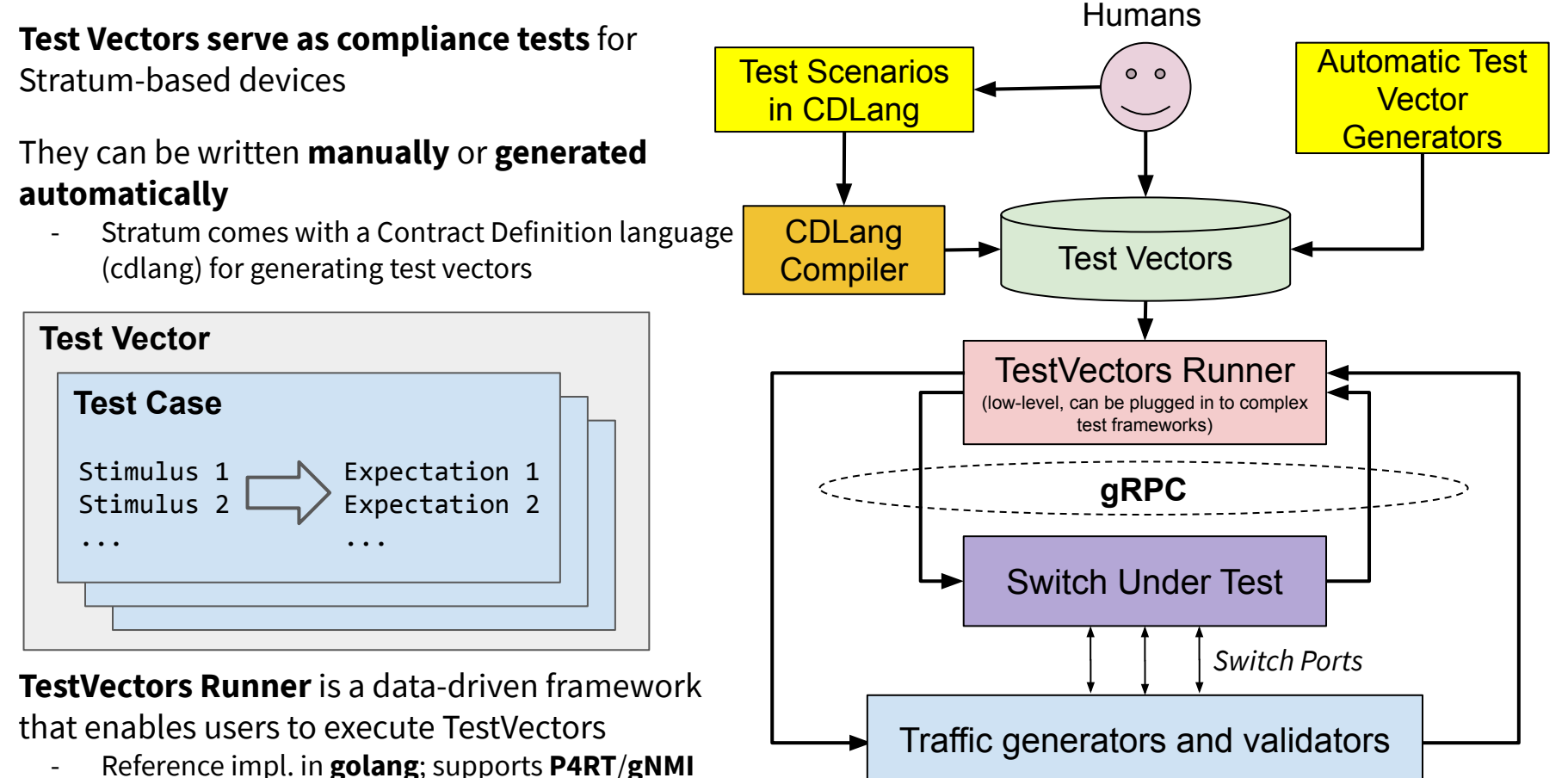

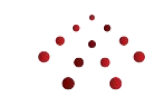

## **Stratum Open Source Launch**

### **Stratum Approved for Open Source**

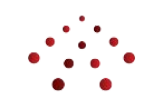

#### <https://github.com/stratum/stratum>

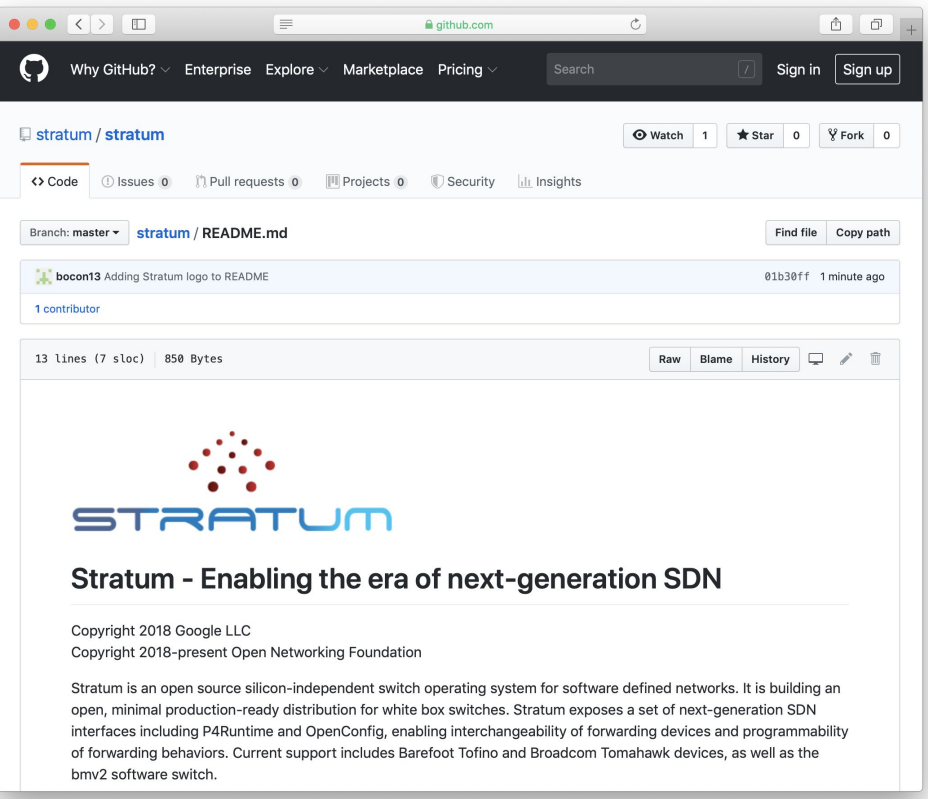

### **Getting Starte[d in 30 Seconds](https://docs.google.com/file/d/1ognA84MzqZLWSu4mPEUO-UAgmpOX65gr/preview)**

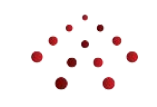

● ● ● ● coon — docker run --privileged --rm -it -p 50001:50001 opennetworking/mn-stratum - 82×25 \$ docker run --privileged --rm -it -p 50001:50001 opennetworking/mn-stratum Unable to find image 'opennetworking/mn-stratum:latest' locally latest: Pulling from opennetworking/mn-stratum ebdf14d578b0: Downloading 19.81MB/22.09MB 59da2e604484: Downloading 17.97MB/18.6MB cc14e4385158: Download complete e7ad9e1c80e0: Download complete 376b9b1017b2: Download complete c668bd238665: Download complete ш

## **Getting Started in 30 Seconds**

tocon - docker run --privileged --rm -it -p 50001:50001 opennetworking/mn-stratum - 82×25 59da2e604484: Pull complete cc14e4385158: Pull complete e7ad9e1c80e0: Pull complete 376b9b1017b2: Pull complete c668bd238665: Pull complete Digest: sha256:22d3a45b8da176c1d1eab80c6917d31703763bbe7695d85a242e53e97ffe50d5 Status: Downloaded newer image for opennetworking/mn-stratum:latest \*\*\* Error setting resource limits. Mininet's performance may be affected. \*\*\* Creating network \*\*\* Adding controller \*\*\* Adding hosts:  $h1 h2$ \*\*\* Adding switches:  $s1$ \*\*\* Adding links:  $(h1, s1)$   $(h2, s1)$ \*\*\* Configuring hosts  $h1 h2$ \*\*\* Starting controller \*\*\* Starting 1 switches s1  $\frac{1}{2}$  stratum bmv2 @ 50001 \*\*\* Starting CLI:  $mininet>$ 

For a basic tutorial, visit <https://github.com/stratum/tutorial>

Works on hardware switches, too!

- Canonical port for NG-SDN gRPC interfaces is 28000
- Need to mount /dev, /sys, and ONLP libraries into the container

## **What to Expect**

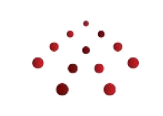

Open Source Launch is an Alpha Release

- Software Architecture is in place
- Support for fixed-function and programmable targets
- Some features not yet implemented

What can I do with Stratum today?

- Demos (ONF has done several over the past year)
- User Experimentation; Porting to New Platforms

Stratum can now be incorporated into vendors' products

## **Stratum Switch Support Today**

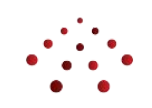

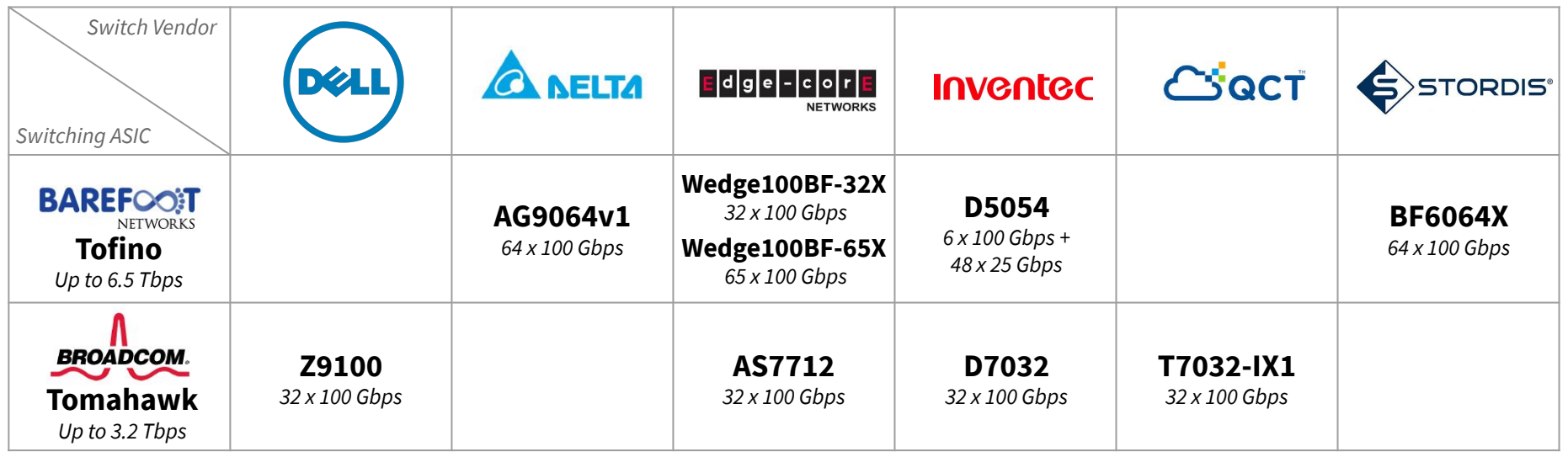

**+** 2 software switches: **bmv2** (functional software switch) & **dummy switch** (used for API testing)

#### **Near-term future platforms:**

- Additional platforms for existing targets
	- Existing vendors + Asterfusion, ...
- Mellanox SN2700 (Spectrum)
- Datacom platforms (PowerPC-based)

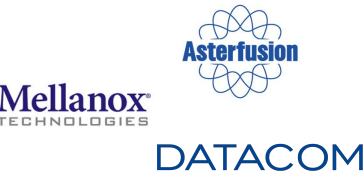

## **Downloading Stratum**

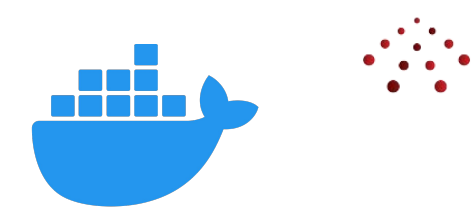

#### **Stratum bmv2 switch + Mininet** Docker Image:

docker pull opennetworking/mn-stratum <https://cloud.docker.com/u/opennetworking/repository/docker/opennetworking/mn-stratum>

#### **Barefoot Tofino** Docker Image:

stratumproject/stratum-bf:8.9.1-4.14.49-OpenNetworkLinux

<https://cloud.docker.com/u/opennetworking/repository/docker/opennetworking/mn-stratum>

*or*

#### **Broadcom Tomahawk** Docker Image: *coming soon*

**ONL** OS Image: *pre-built, ONIE installable image coming soon Source code:* <https://github.com/opennetworkinglab/OpenNetworkLinux> *Based on ONLPv2*

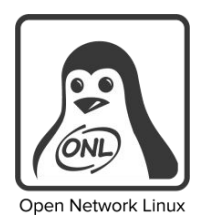

## **How to Contribute**

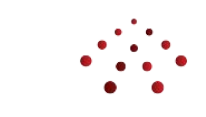

- Get started with the basic tutorial <https://github.com/stratum/tutorial>
- Stratum uses Github for source management, issue tracking and pull requests
	- *○ File bugs, request features, and submit patches on Github*
- Join the Stratum Announcement mailing list <https://lists.stratumproject.org/listinfo/stratum-announce> *(We will provide more details on joining developer lists and Slack soon)*
- Attend a Stratum Technical Steering Team call *(Currently, alternating between Wednesday 4:30pm & Thursday 10am Pacific)*

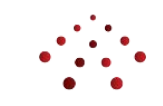

## **What's Next for Stratum?**

## **Stratum Roadmap**

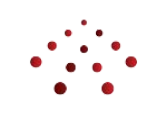

- 1. Pushing Stratum towards production
	- Work towards feature parity with ONF's Trellis and SEBA
	- Additional core features for Telco stacks (support for MPLS, VLAN, security, QoS, etc.)
- 2. Additional switch chip & platform support
- 3. Formalizing and publishing a compliance test framework
	- Work to gain broader consensus on TestVectors approach
	- Increase repo of test cases; build tools to make test generation easier
- 4. Beyond packet switches
	- Stratum for Packet Transponders *(see Leonid's talk at 5pm today)*
	- Stratum for Smart NICs
	- Stratum on a production-quality software switch

## **Stratum Roadmap**

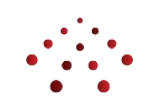

- 1. Pushing Stratum towards production
	- Work towards feature parity with ONF's Trellis and SEBA

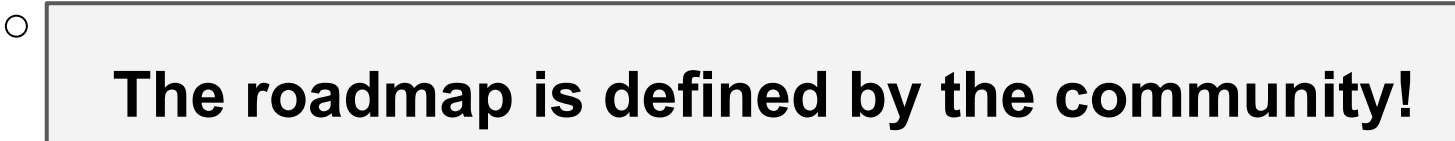

- 
- 2. Ad  $\frac{16}{16}$  is the planet chip chip support to planet S 3. Fo new direction, give a presentation at one of the  $\vert$ <sup>2</sup>  $\circ$  Stratum Technical Steering calls  $\circ$   $\mid$ *If you have ideas or want to push Stratum in a Stratum Technical Steering calls.*

- 4. Beyond packet switches
	- Stratum for Packet Transponders *(see Leonid's talk at 5pm today)*
	- Stratum for Smart NICs
	- Stratum on a production quality software switch

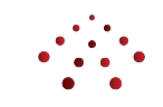

## **Stratum @ ONF Connect '19**

## **NG-SDN Track Preview**

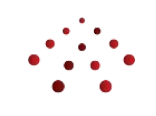

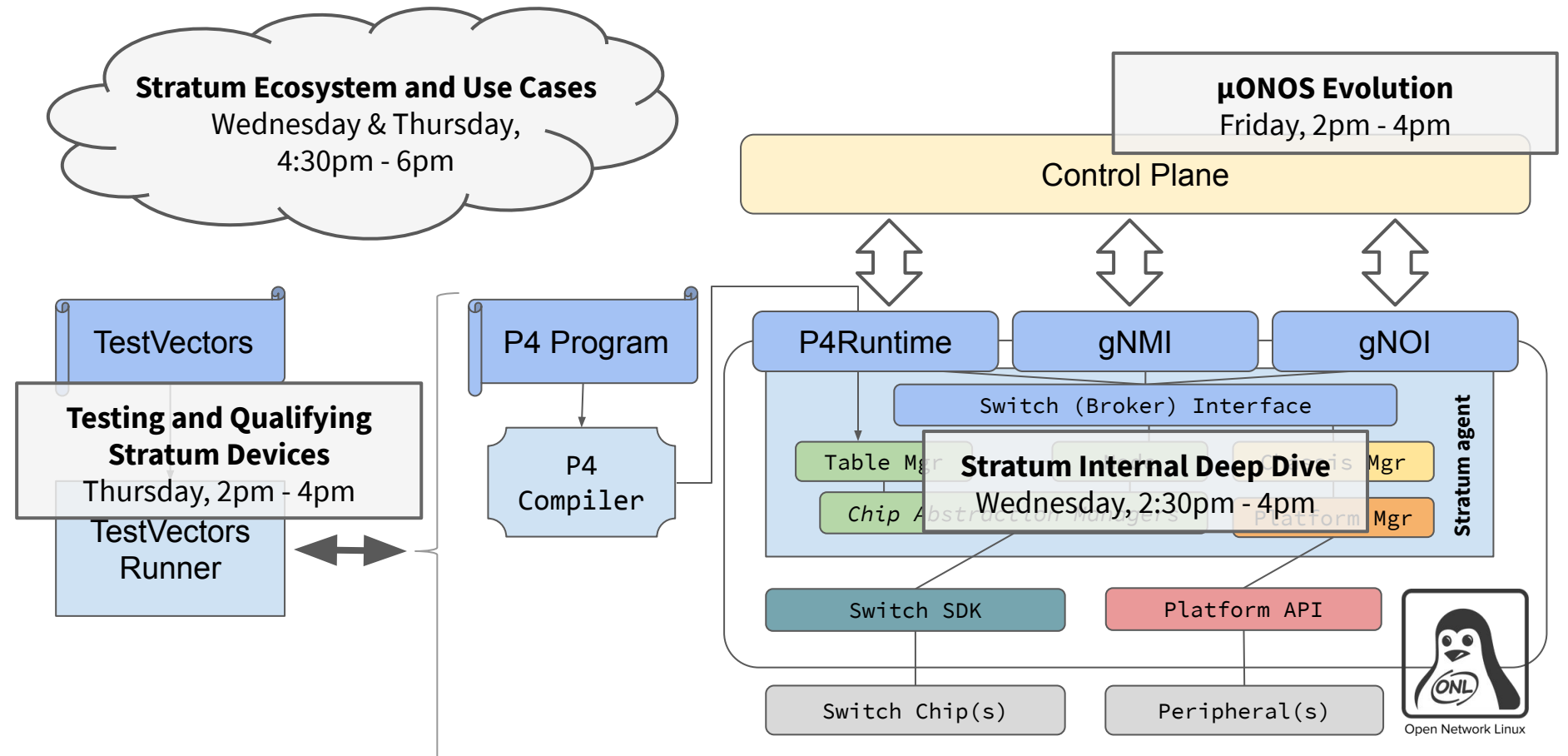

## **Demos @ ONF Connect '19**

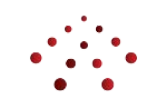

- 1. Stratum Interoperability
	- Community Launch Demo with multiple ASIC and platform vendors
	- 8 Stratum switches in an IP routed, leaf-spine fabric
	- Highlighting **hardware independence** and **automatic full-lifecycle operation**
- 2. µONOS
	- 3 Stratum switches
	- Highlighting **zero-touch provisioning** and device configuration
- 3. SEBA
	- 1 Stratum switch
	- Highlighting **top-down data plane programmability** (offloading the BNG)

## **Stratum Interoperability Demo**

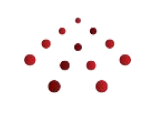

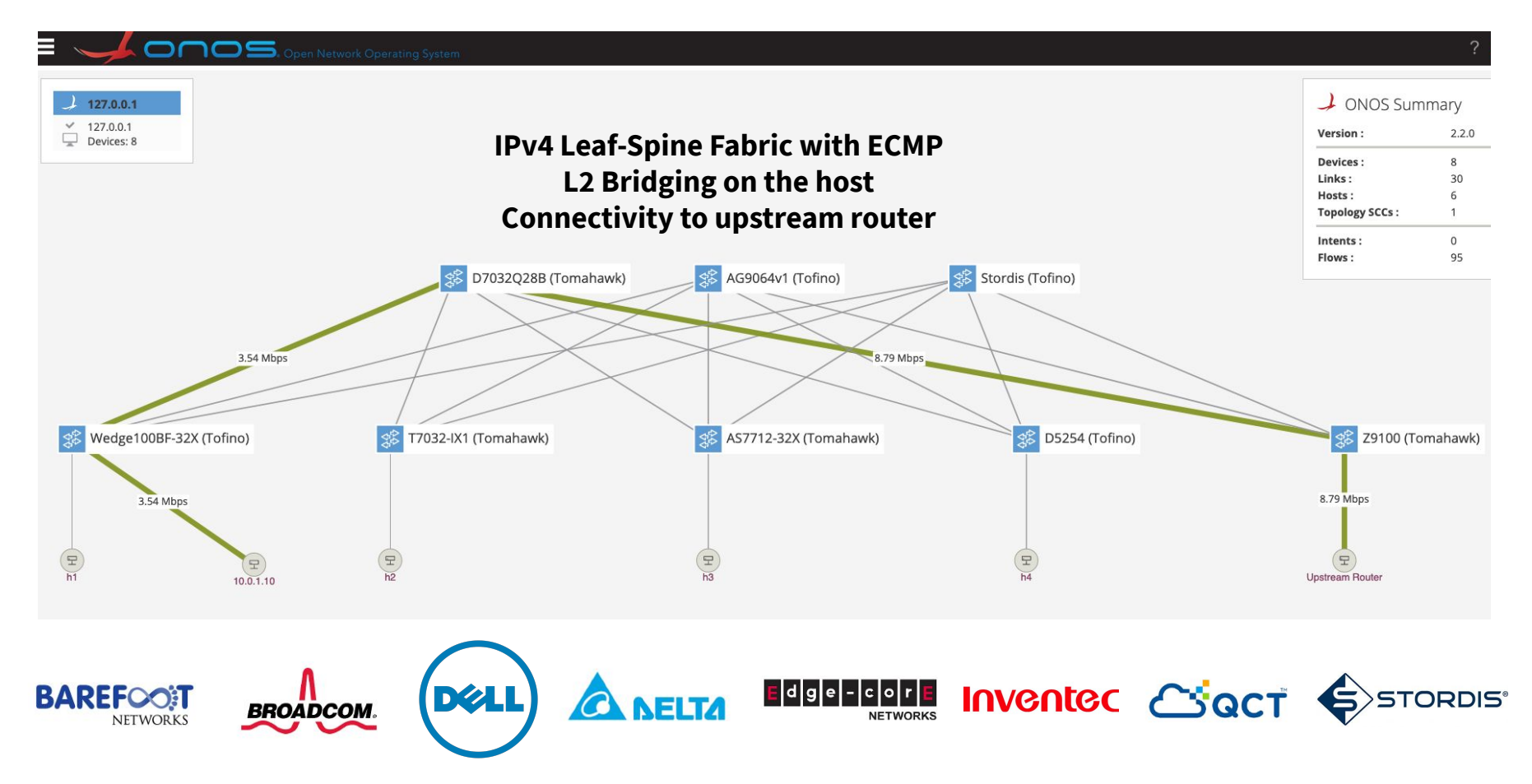

## **Stratum @ ONF Connect '19**

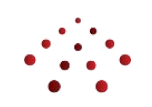

**Tutorial**: <https://github.com/opennetworkinglab/ngsdn-tutorial>

#### **Next-Gen SDN Keynote** on Thursday @ 11am

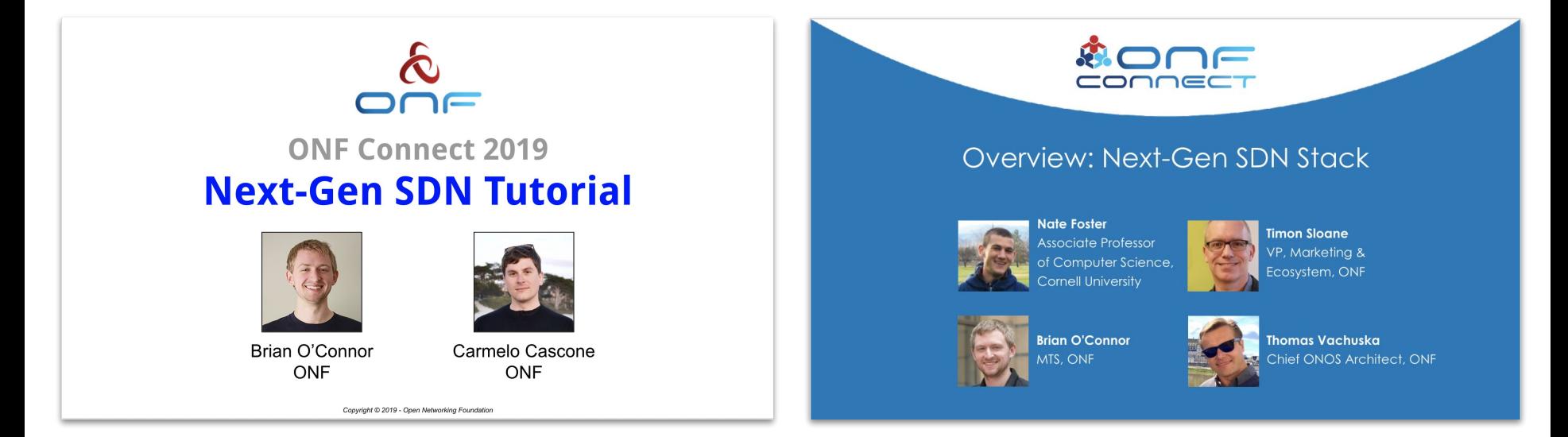

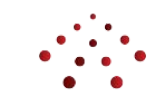

## **Stratum Community**

## **Stratum Community**

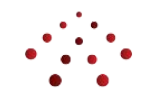

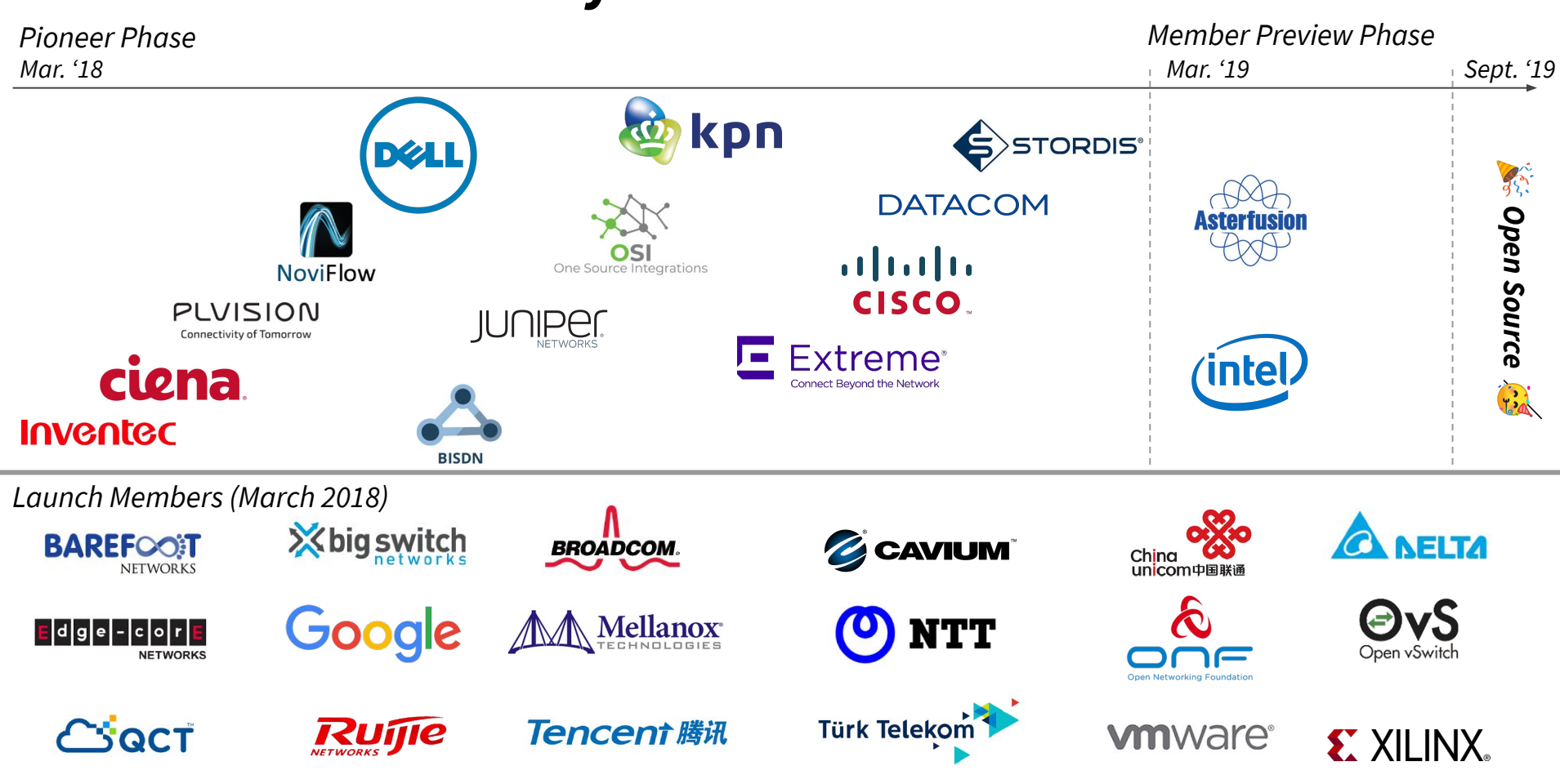

## **Stratum Contributors**

#### Thanks to everyone who has contributed code to the project!

Alex Yashchuk, PLVision Andrea Campanella, ONF Antonin Bas, Barefoot Networks Brian O'Connor, ONF Carmelo Cascone, ONF Craig Stevens, Dell David Bainbridge, Ciena Devjit Gopalpur, Google Karanam Phani, Edgecore Krishna Kolakaluri, Delta Leonid Khedyk, PLVision Maksym Polovyi, PLVision Maximilian Pudelko, ONF

Mohammed Habeeb, Inventec Murali Krishna, Cisco Rajesh Pandey, Cisco Ravi Chalamcharla, Broadcom Remi Pelland, NoviFlow Rohan Tibrewal, ONF Tiffany Chiang, Delta Tom Everman, Google Tomek Madejski, Google Uyen Chau, ONF Volodymyr Veskera, PLVision Yi Tseng, ONF Zubin Shah, Cavium

*… as well as Anonymous Contributors from Google and commit co-authors*

## **ONF's 2019 Contributor Award**

Designed to recognize top ONF Community members who are:

- Top Code Contributors (or Code Removers)
- Top Reviewers and Mentors
- Top Ambassadors or Advocates
- Contributors of Significant Components of a system
- Consistently "chopping wood and carrying water" (helping everyone be more productive)

#### *For outstanding contributions to Stratum*

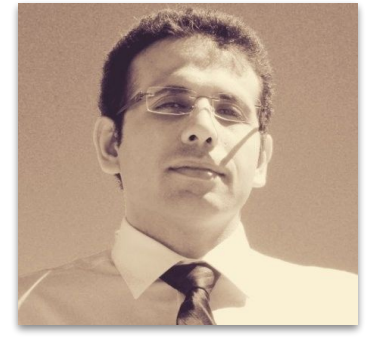

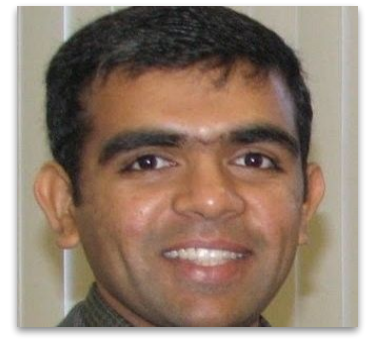

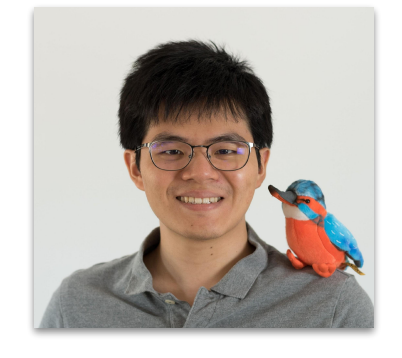

**Alireza Ghaffarkhah** *Google*

**Antonin Bas** *Barefoot Networks*

**Devjit Gopalpur** *Google*

**Yi Tseng** *ONF*

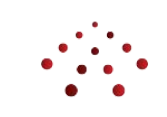